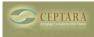

## Unable to Update Organizer to V3.6

Wed, 08/22/2012 - 22:25 — dustyp103

The about screen on my Organzer shows version 3.5.1010.1. Since the current version is 3.6.1001, I redownladed the software as suggested on other posting in the forum. When I tried to install, it says I have the latest version. How do I upgrade from the 3.5.1010.1 version that is installed to the 'real' current version 3.6.1001.

I am using Win7 and Outlook2007 with MS Exchange.

Dusty

<u>< Ceptara for outlook 2013 [1] Office/Outlook 2013 Support > [2]</u>

• Organizer Forum [3]

Source URL: <a href="http://ceptara.com/node/677">http://ceptara.com/node/677</a>

## Links:

[1] http://ceptara.com/node/837

[2] http://ceptara.com/node/797

[3] http://ceptara.com/forum/2